## **Safe Work Procedure**

## Computer Use

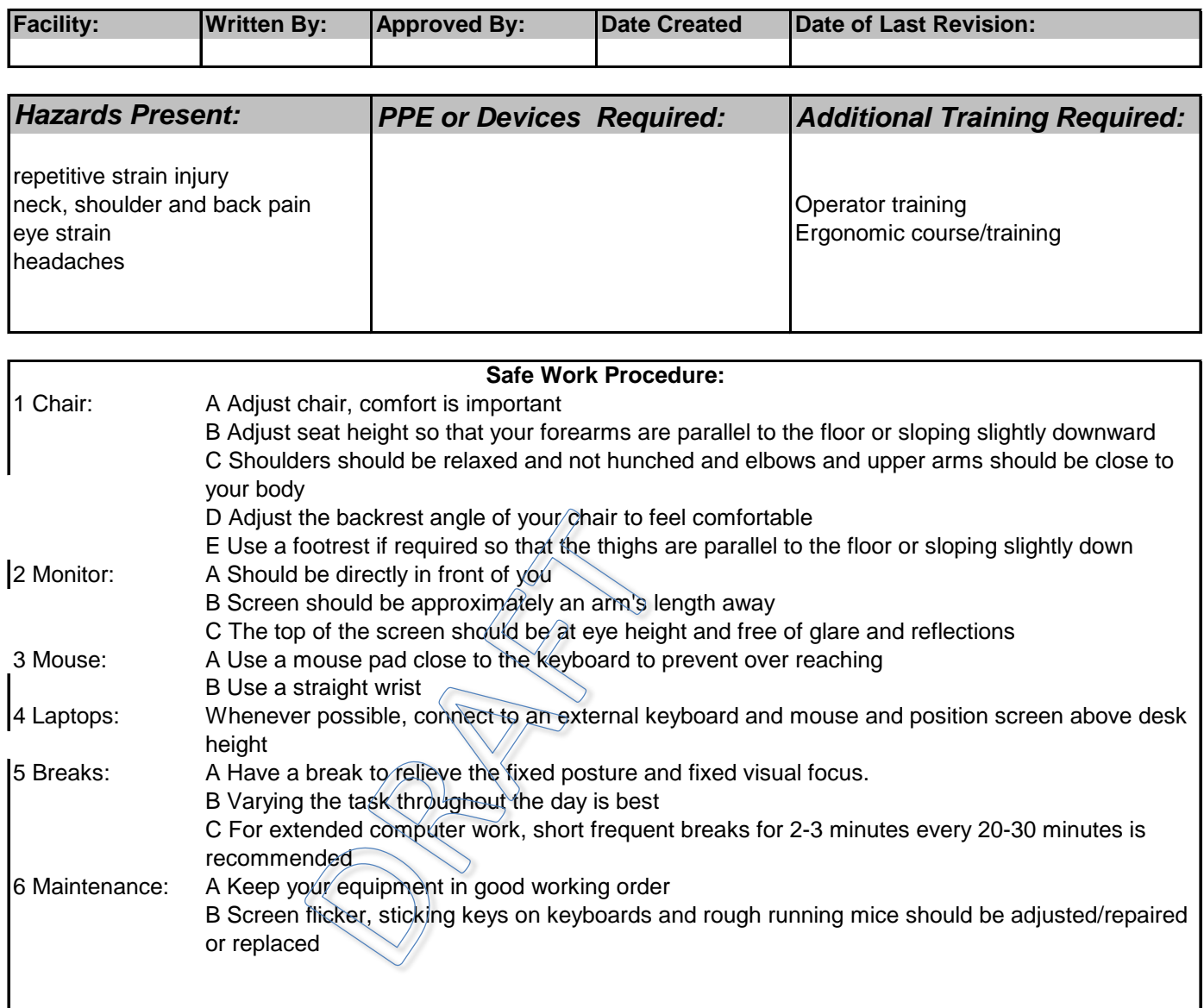

*If an emergency situation occurs while conducting this task, or there is an equipment malfunction, engage the emergency stop and follow the lock out procedure*

## **REPORT ANY HAZARDOUS SITUATIONS TO YOUR SUPERVISOR**

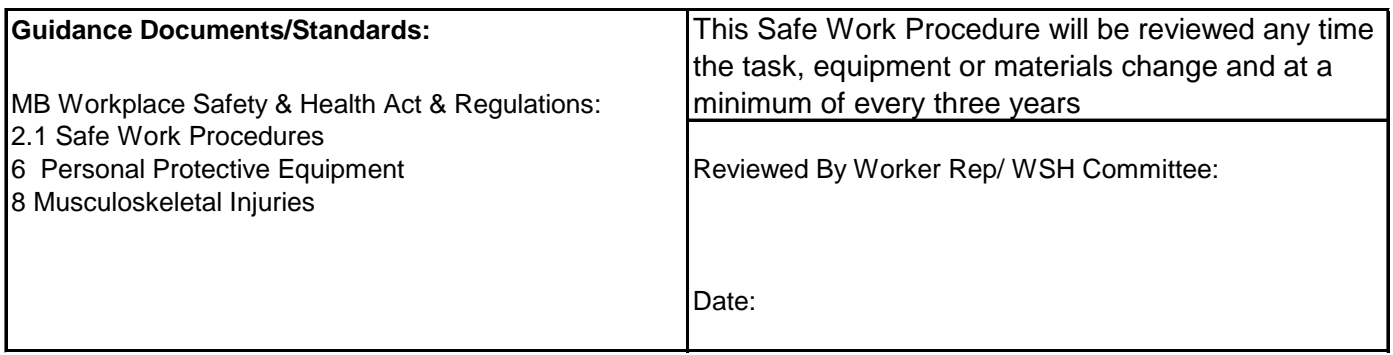